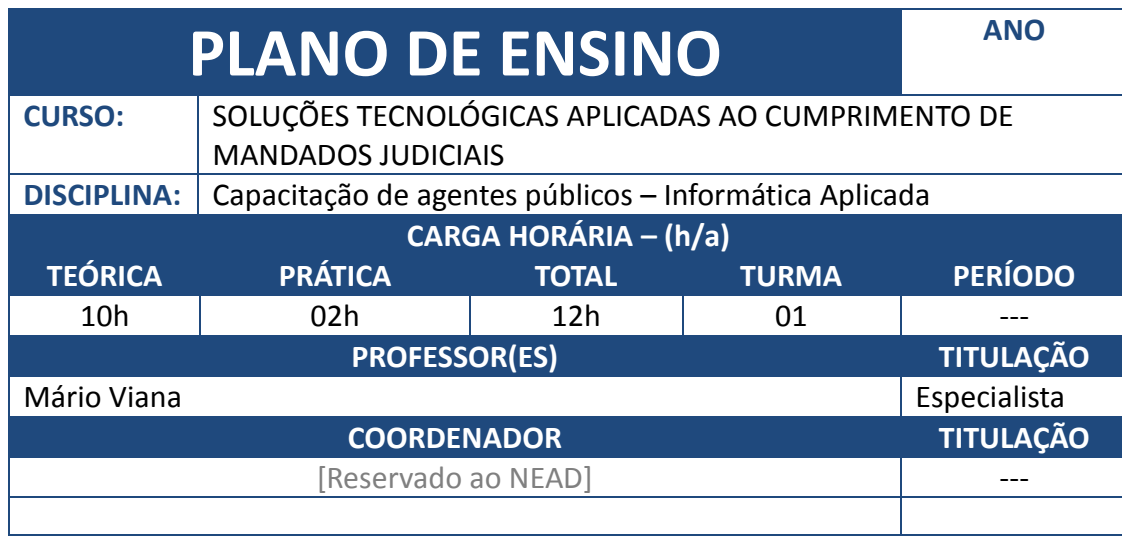

## **EMENTA:**

Ampliar o conteúdo de informática aplicada ao desenvolvimento das tarefas e aperfeiçoar o trabalho já desenvolvido pelos Oficiais de Justiça do Brasil.

#### **OBJETIVO DA DISCIPLINA NO CURSO:**

- Compreender a importância da adoção de ferramentas digitais no contexto do cumprimento de mandados judiciais.
- Explorar como ferramentas digitais disponíveis podem aumentar a eficiência e reduzir o tempo e custos necessários para o cumprimento de mandados.
- Desenvolver habilidades práticas no uso de ferramentas digitais específicas voltadas para o cumprimento de mandados judiciais.
- Abordar questões éticas e legais associadas ao uso de tecnologias, promovendo uma atuação responsável e ética no ambiente jurídico.

## **JUSTIFICATIVA DA DISCIPLINA NO CURSO:**

 A inclusão da Disciplina "Dicas e Soluções Tecnológicas aplicadas ao Cumprimento de Mandados Judiciais" é essencial para capacitar os Oficiais de Justiça diante da crescente demanda por eficiência e inovação no cumprimento de Mandados Judiciais. A transformação digital do cargo de Oficial de Justiça é inevitável, por isso se faz necessário a utilização de recursos tecnológicos para otimizar a rotina dos Oficiais de Justiça. Esta disciplina fornecerá aos Oficiais de Justiça de todo o Brasil habilidades práticas no uso de tecnologias específicas, capacitando-os a integrar ferramentas digitais de forma ética e segura no cumprimento de mandados judiciais. A inclusão desta disciplina representa um passo significativo para a modernização da atribuição do Oficial de Justiça, preparando este Profissional para enfrentar os desafios contemporâneos e garantindo uma justiça mais eficiente e acessível.

 **PROGRAMA E CRONOGRAMA DE REALIZAÇÃO DA DISCIPLINA: MÓDULO I** 

## **SUMÁRIO:**

**1 – Conhecendo o PC - Introdução ao Hardware. Definição de hardware e sua importância na informática. Principais componentes de hardware em um computador. Processador e Memória. O papel do processador no funcionamento do computador. Tipos de memória: RAM e ROM. Capacidade de armazenamento e velocidade de processamento; Dispositivos de Armazenamento. Discos rígidos (HDs) e unidades de estado sólido (SSDs - NVME).Placa-mãe e Placas de Expansão. Função da placa-mãe e sua interconexão com os demais componentes. Periféricos de Entrada e Saída. Conexões e** 

#### **Interfaces.**

**2 - Utilização dos Sistemas Operacionais – Windows 10 e a transição para o WIN 11, MacOs, Android e IOS – Mostrar a Diferença de Plataformas; Evolução do Processo Judicial – do físico para o processo eletrônico – mudança para a cultura digital; Criação e Evolução do Pacote OFFICE e das Ferramentas Google: introdução às ferramentas digitais disponíveis do Microsoft365 e Google WorkSpace – Conceitos, requisitos e configuração das ferramentas disponíveis;**

**3 - Ferramentas Gratuitas Microsoft 365 e Google Workspace; Gmail e Outlook WEB – Configuração, otimização e aplicabilidade na rotina de cumprimento de mandados judiciais; Aplicando recursos de configuração do Outlook para atividade de cumprimento de mandados judiciais; Recursos Calendário e Agenda e atribuição de eventos e tarefas; Configuração de Lista de Contatos;**

**4 - Conceitos e Aplicabilidade de Recursos em "Nuvem"; OneDrive e Google Drive – Configuração, compartilhamento, sincronização e aplicabilidade na rotina do Oficial de Justiça; Armazenamento, compartilhamento e backup de imagens e arquivos; Sincronização do Desktop/Notebook com recursos em "Nuvem" – Utilização em compartilhamento com ferramentas MOBILE;**

**5 - Aplicativos Mobile Microsoft 365, Google Workspace e outros Aplicativos - Digitalização e compartilhamento entre outros – Principais diferenças e recursos disponíveis; Aplicativos para sincronização com o Microsoft365 e Google WorkSpace – Utilização em sincronização; Navegadores – Noções e principais diferenças - configuração com o PJ-e Officer e instalação de driver de autenticação Safenet para assinatura digital e gerenciamento de extensões e Plugins;**

**6 - WhatsApp Business – Configurações e Otimização de Rotina Automatizada; Uso em conjunto com outras Ferramentas Digitais disponíveis; Utilização de Ferramentas de Inteligência Artificial na confecções de Certidões e Autos – Utilização do CHATGPT, COPILOT E BARD(prompts otimizados) e de outras tecnologias e extensões de AI aplicadas ao Cumprimento de Mandados Judiciais;**

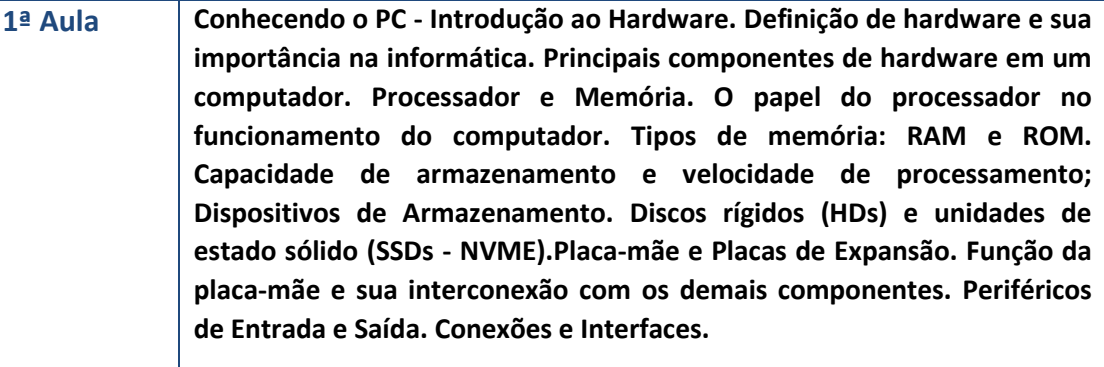

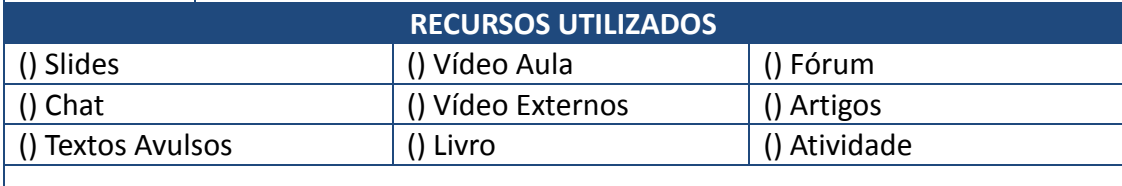

**MÓDULO II**

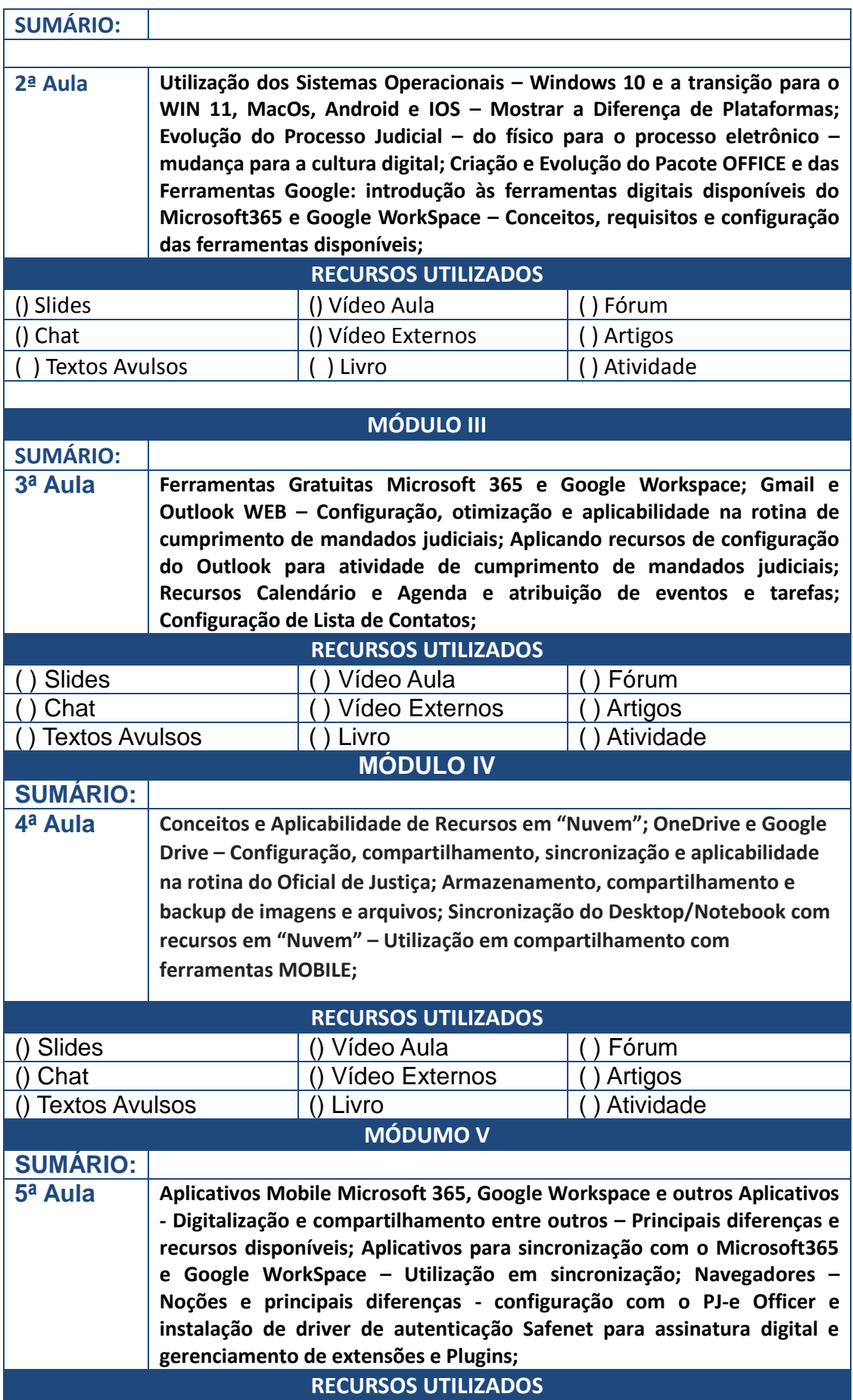

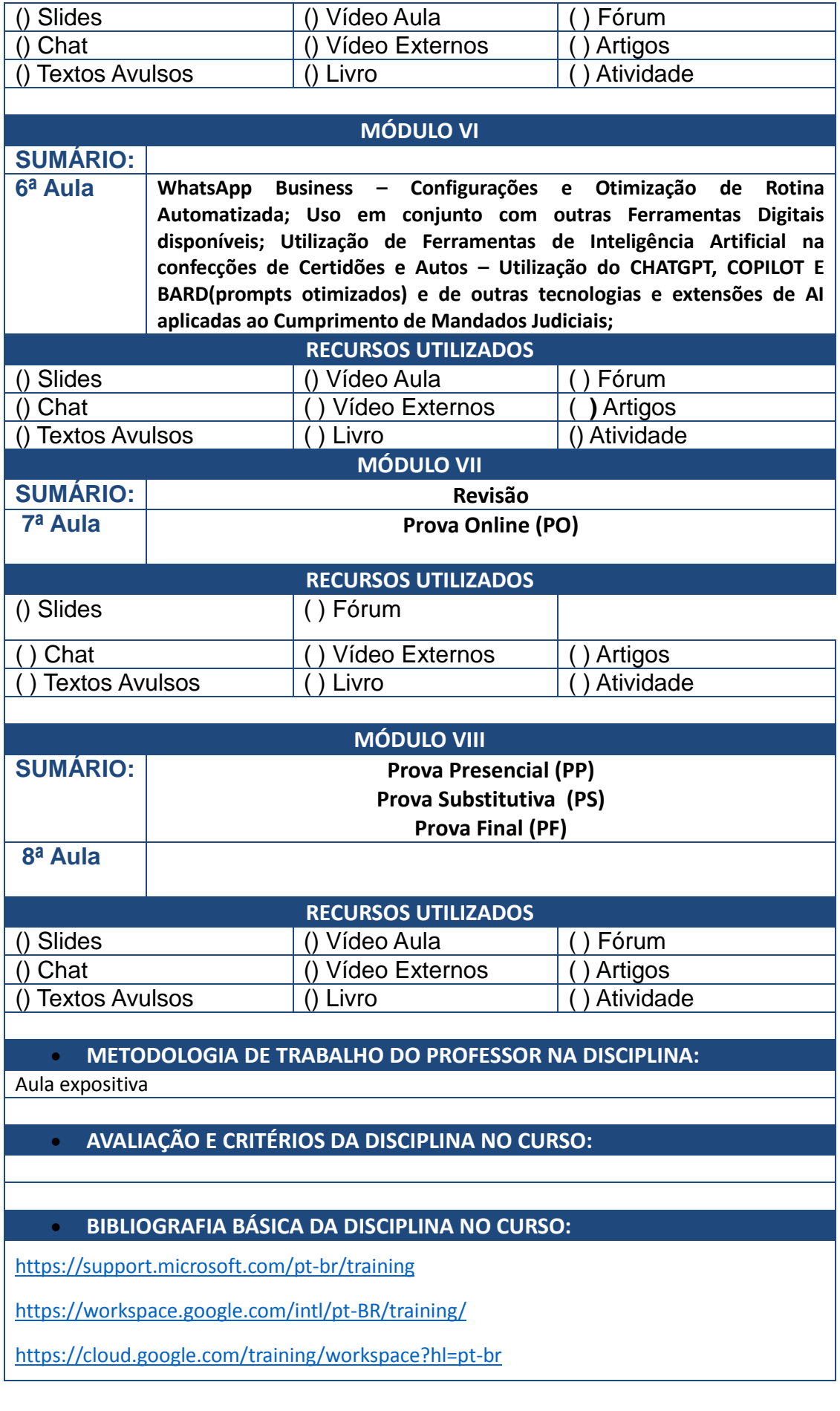

# **BIBLIOGRAFIA COMPLEMENTAR DA DISCIPLINA DO CURSO (BIBLIOTECA ONLINE)**

\_\_\_\_\_\_\_\_\_\_\_\_\_\_\_\_\_\_\_\_\_\_\_\_\_\_\_\_\_\_\_\_ \_\_\_\_\_\_\_\_\_\_\_\_\_\_\_\_\_\_\_\_\_\_\_\_\_\_\_\_\_\_\_\_\_\_\_\_

Prof. Diretor Pedro Tenório Mascarenhas Neto